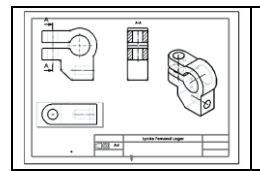

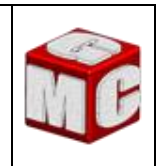

## **I. LES ICONES DE LA BARRE D'OUTILS « Standard »**

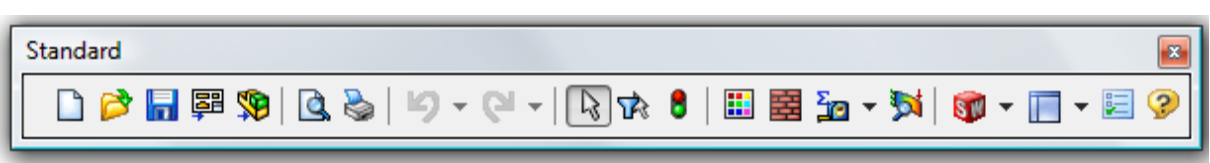

- *Donner le nom des icones de la Barre d'outils « Standard »*

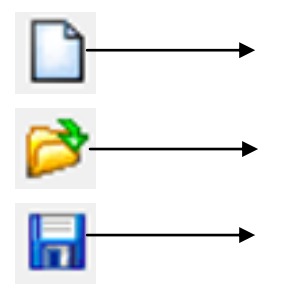

## **II. LES ICONES DE LA BARRE D'OUTILS « Mise en plan »**

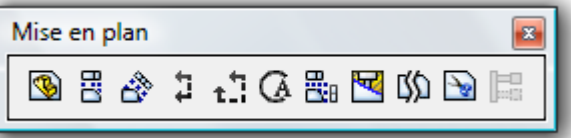

- *Donner le nom des icones de la Barre d'outils « Mise en plan »*

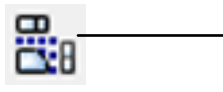

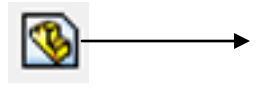

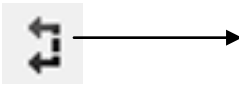

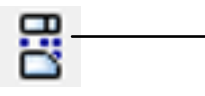

## **III. LES ICONES DE LA BARRE D'OUTILS « Annotation »**

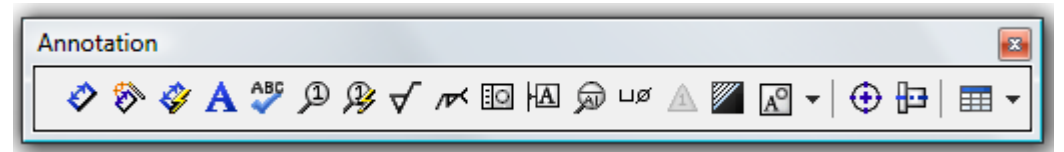

- *Donner le nom des icones de la Barre d'outils « Annotation »*

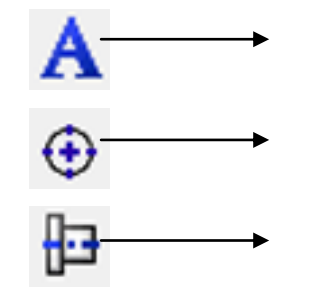